# auerrand Vettbewerb **ENTR**

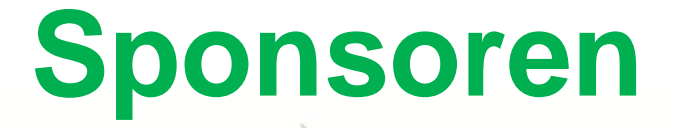

## **Der Sauerlandwettbewerb in diesem Jahr wird Unterstützt von**

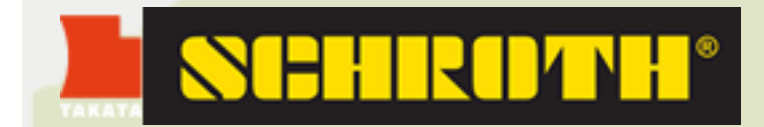

**TopMeteo** 

In der Regionfür die Region!

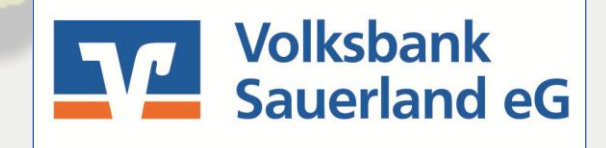

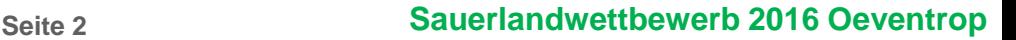

# **Eröffnungsbriefing**

## **Anwesenheitskontrolle**

# **Organisationsteam**

- **Wettbewerbsleiter: Monika Keßler**
- • **Sportleiter: Hans-Joachim Beule**
- • **Auswertung: Christian Keßler**
- • **Wetter-Briefing: René Hanses**

# **Organisationsteam**

• **Flugleitung:**

 **Marco Hanses**

- • **Finanzen: Dirk Gerstenköper**
- • **Windenteam: Patrick Voß & Marko Prünte**

# **Termine**

• **Eröffnungsbriefing:**

**21. Mai um 09.00 Uhr**

- • **Wertungsflüge: 21. bis 28. Mai**
- • **Bergfest:**

**25. Mai ab 19.00 Uhr**

• **Abschlussfeier inkl. Siegerehrung: 28. Mai ab 19.00 Uhr mit DJ Bossy**

# **Organisatorisches**

#### • **T-Shirts**

**Bestellungen nach dem Briefing noch möglich (15€ pro Stück)**

#### • **Bergfest & Abschlussparty:**

**Anmeldungen zum Essen bis Montag Bergfest: Grillbuffet & Salat 7€ Abschlussparty: Schnitzelbuffet 13€** 

• **Frühstück & Brötchenservice:**

**Anmeldung nach jedem Briefing möglich Frühstück ab 8 Uhr hier in der Werkstatt**

# **Infrastruktur**

- **Sanitäranlagen:**
	- **Werkstatt**
	- **Damenabteil mit "Ladiestime" ansonsten gemischt**
- • **Wasser:**
	- • **an den Containern**
	- • **Toiletten Werkstatt**
	- • **Waschbecken Werkstatt Außenwand**

# **Infrastruktur**

- **Müll**
	- **Restmüll: Mulde hinter den Containern**
	- **Gelber Sack: bitte nur mit Wertstoffen füllen, nicht mit anderem Müll!**
	- **Biomüll bitte im Restmüll entsorgen**
	- **Pappe/ Papier: zur Feuerstelle bringen**

# **Infrastruktur**

- • **Wettbewerbsbüro:**
	- • **Schulungsraum im Spatzennest**
- • **Briefingraum:**
	- • **Wertung & Aushänge**
	- • **Außenlander-Karte**
	- • **W-LAN**
- • **Schälchenzentrale:**
	- **Bierwagen + Briefingraum**
	- **Bargeldlos bei Einzugsermächtigung**
	- **Grill zum selber grillen**

# **Verkehr**

**Auf dem Flugplatz nur Schrittgeschwindigkeit**

## **Parken im Bereich um die Werkstatt, Verkehr auf dem Campingplatz vermeiden**

## **Besondere Vorsicht beim Radweg!!!**

# **Wertungstag**

## **Briefing täglich um 1000 Uhr**

**Pilotensprecherbriefing 0930 Uhr**

**Änderungen im Zeitplan per SMS oder WhatsApp**

# **Startaufbau**

- • **Startreihenfolge der Klassen wird abhängig von der Wetterlage rotiert**
- • **keine Startreihenfolge innerhalb der Klassen**

• **Startaufbau nur nach Aufforderung unter der Aufsicht von Marco bzw. Einweisung durch Starthelfer**

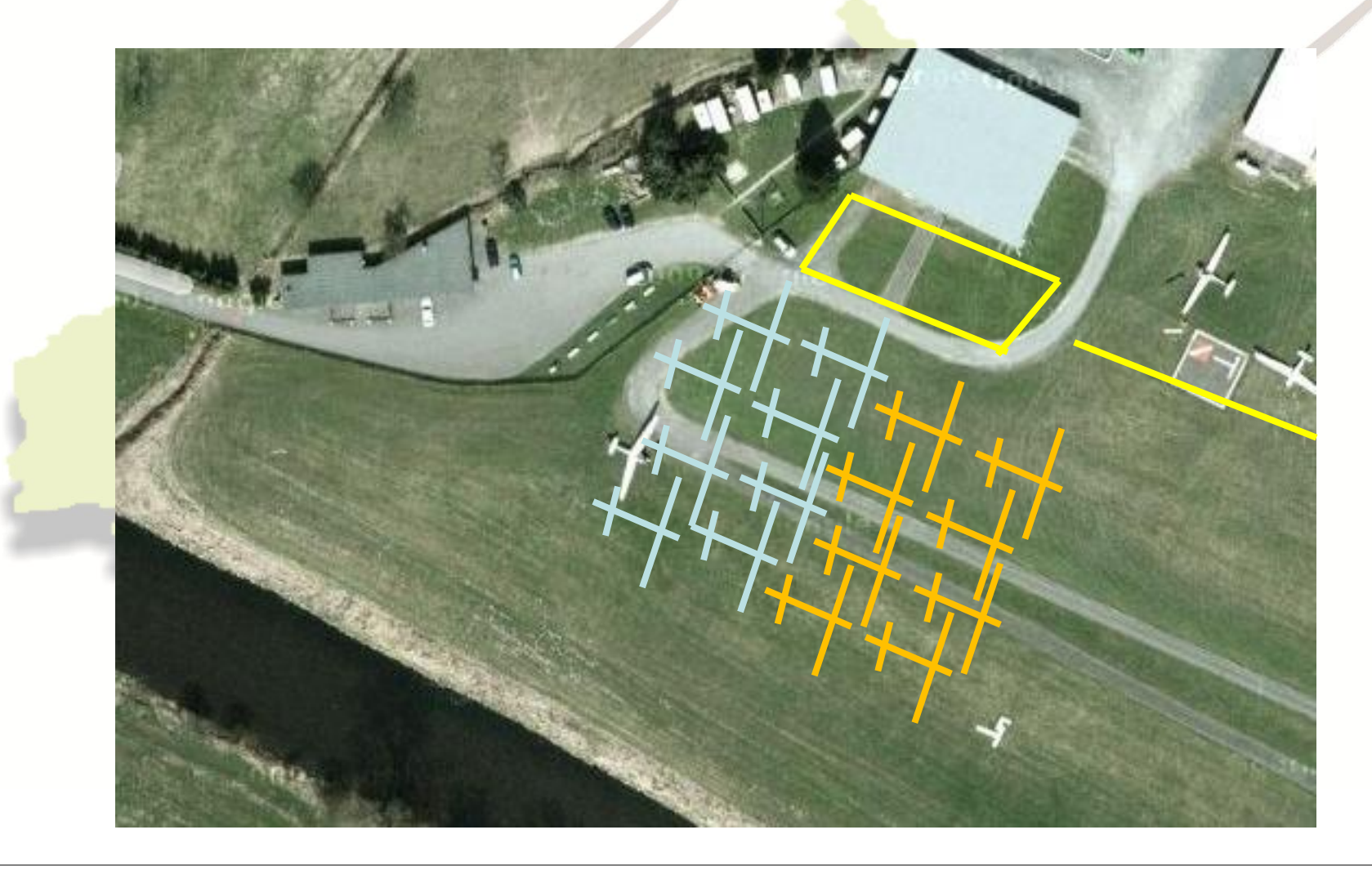

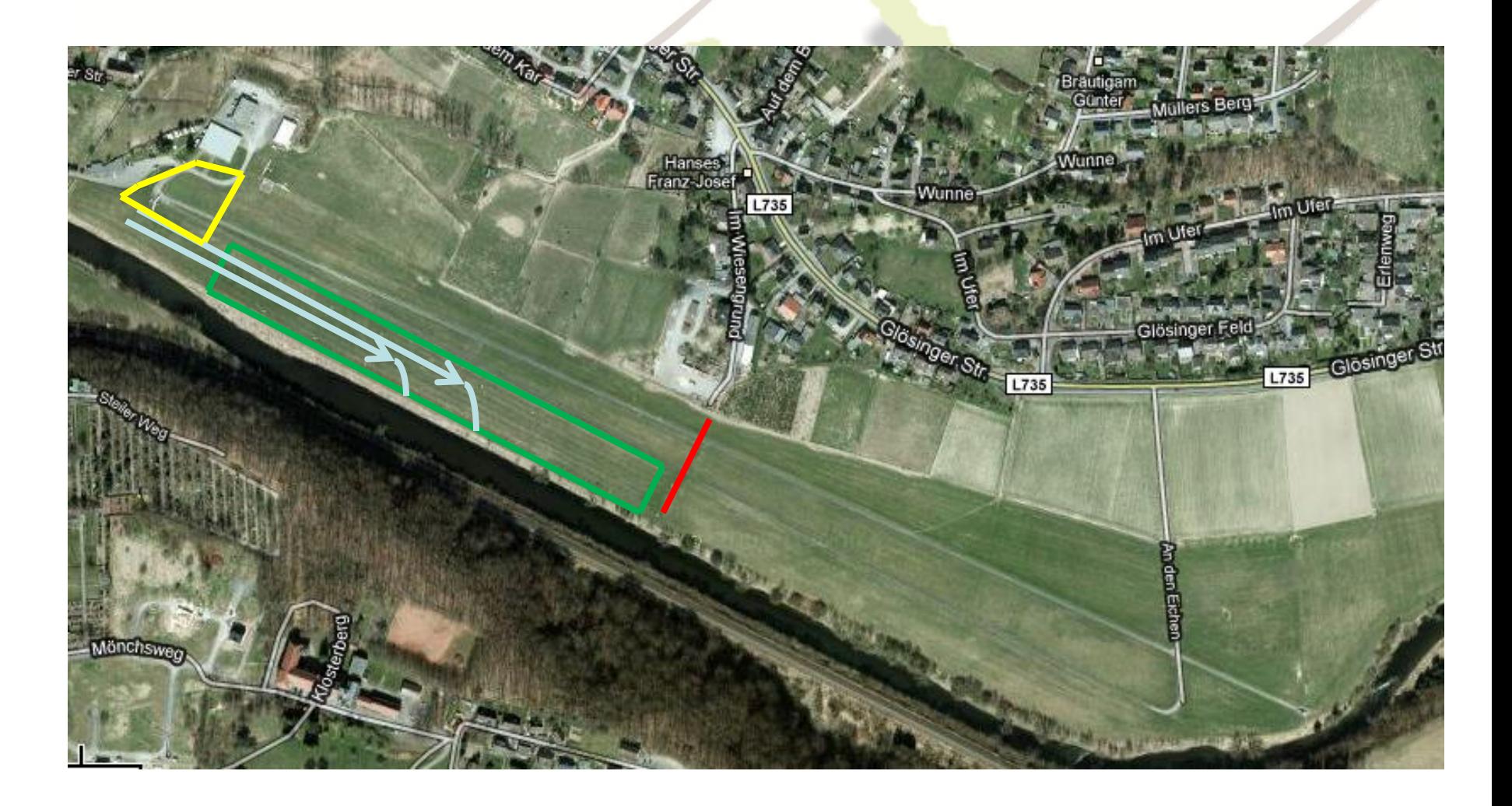

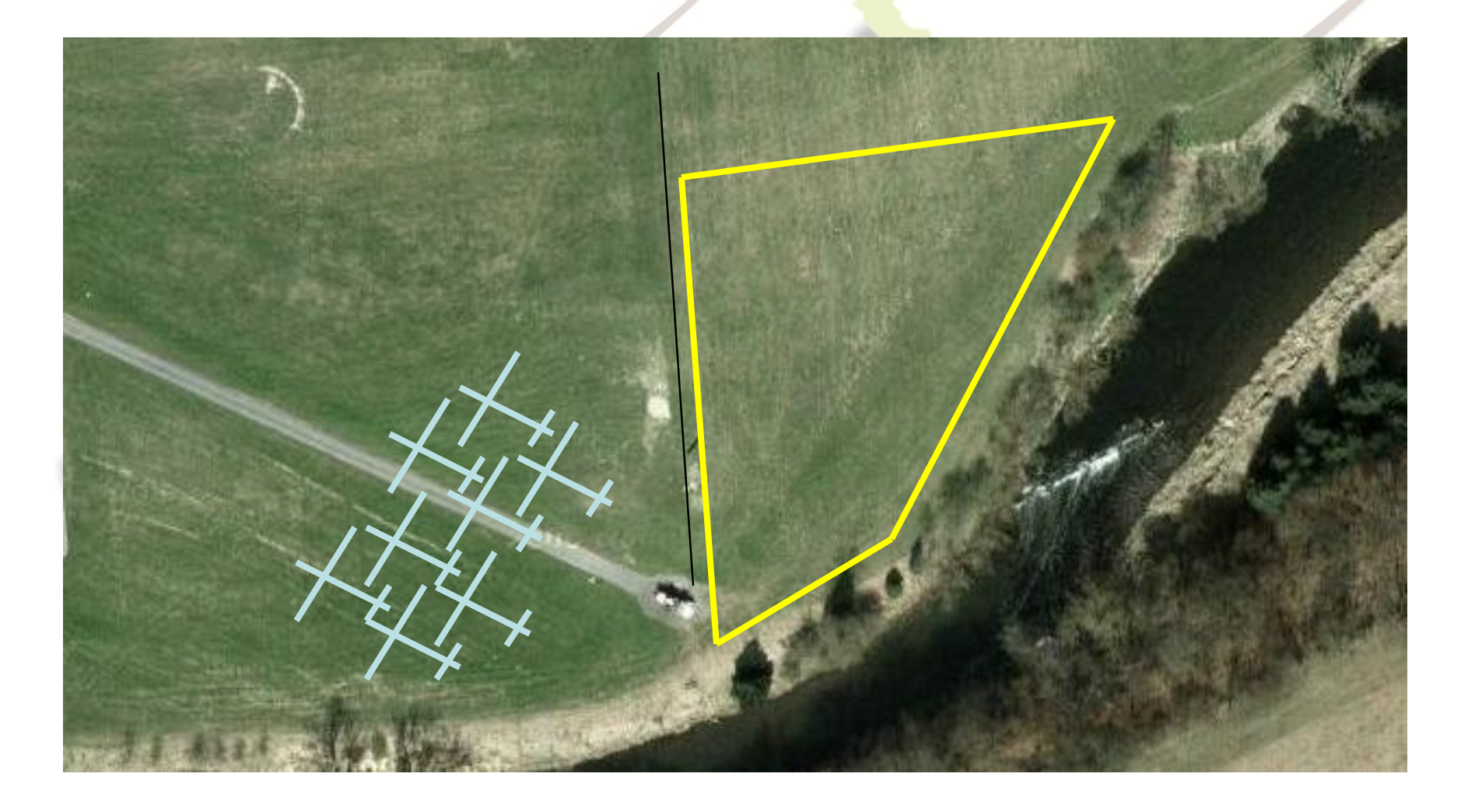

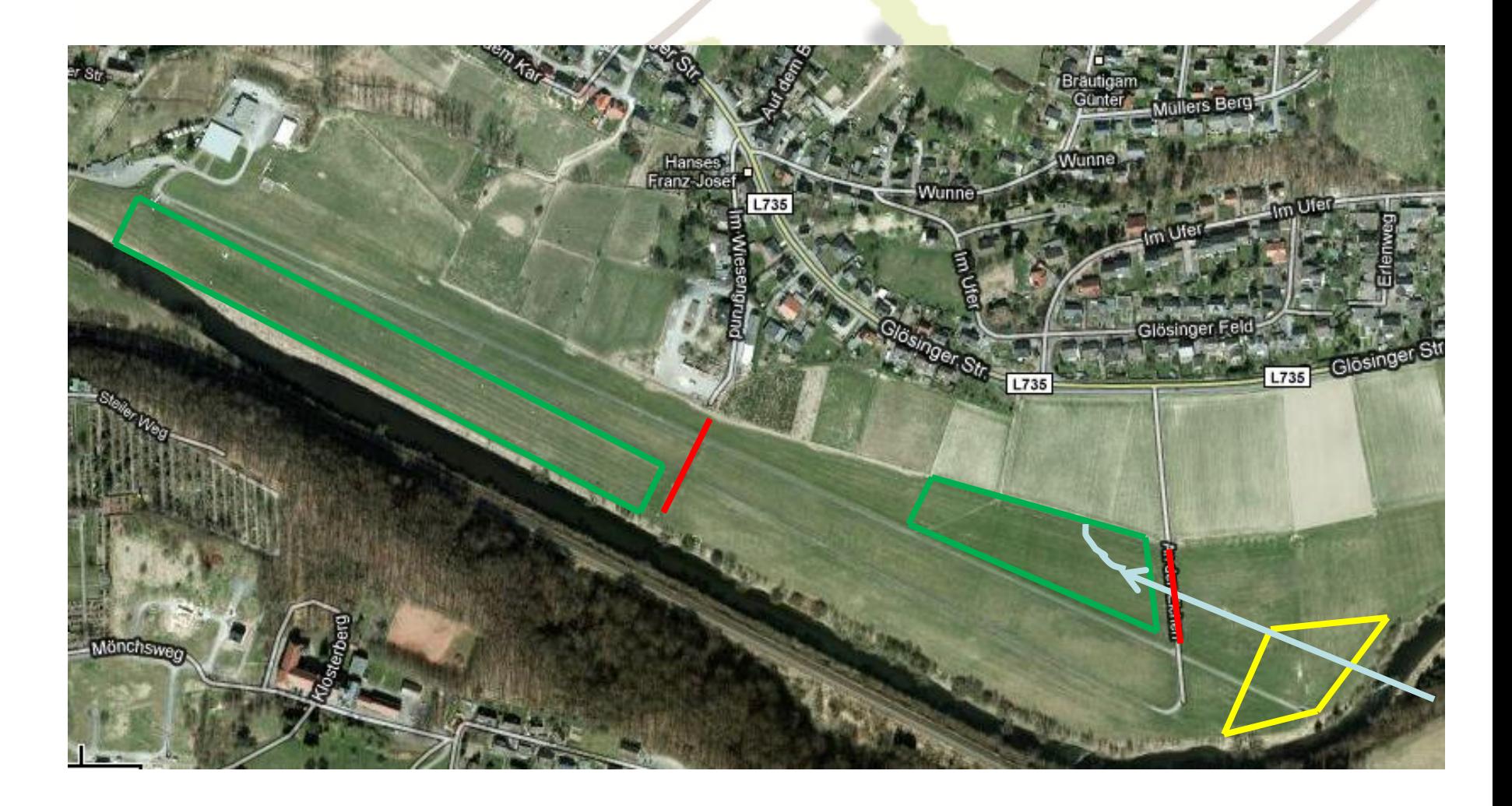

# **Startphase**

- **Startfrequenz: 124,00 MHz**
- • **Erst nach Pilotenklarmeldung die Hand heben**
- • **KAVALIERSTART: bis zu 50 Strafpunkte bzw. (gefährliches Fliegen!!!)**
- • **Wer nicht Vorhält, muss mit geringer Schlepphöhe rechnen**
- • **nach dem Start zügig den Ausklinkraum verlassen und auf die Sicherheitsfrequenz 122.775 MHz wechseln**

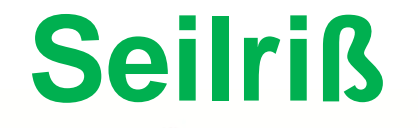

**Jeder Pilot ist selbst für seine Sollbruchstelle verantwortlich.**

**Macht euch vor dem Start Gedanken über einen Seilriss abhängig vom Wind, Wasserballast und Seilrisshöhe!**

# **Nach dem Start**

- • **für den restlichen Flug auf der Wettbewerbs-Frequenz hörbereit sein: 122.775 Mhz**
- • **Landung werden auf der Wettbewerbsfrequenz angemeldet: 122.775 MHz**

• **Eigenstarter müssen aber nach dem Abstellen des Triebwerks auf direktem Weg unterhalb von 450m in die Platzrunde einfliegen**

# **Platzrunde**

## **Es können die Nord- und die Südplatzrunde benutzt werden!**

**Den Windenstartbereich nur oberhalb von 600 m über Grund überfliegen.**

# **Absaufer**

- **Frühzeitig auf der 122.775 die Landung ankündigen (ggf. schon mal Vorwarnen)**
- • **Der Motor darf mit Erlaubnis der Wettbewerbsleitung in der Platzrunde "geschmissen" werden**
- • **Wiederlander müssen immer zum Flugplatzrand rausrollen**

# **Luftraumstruktur**

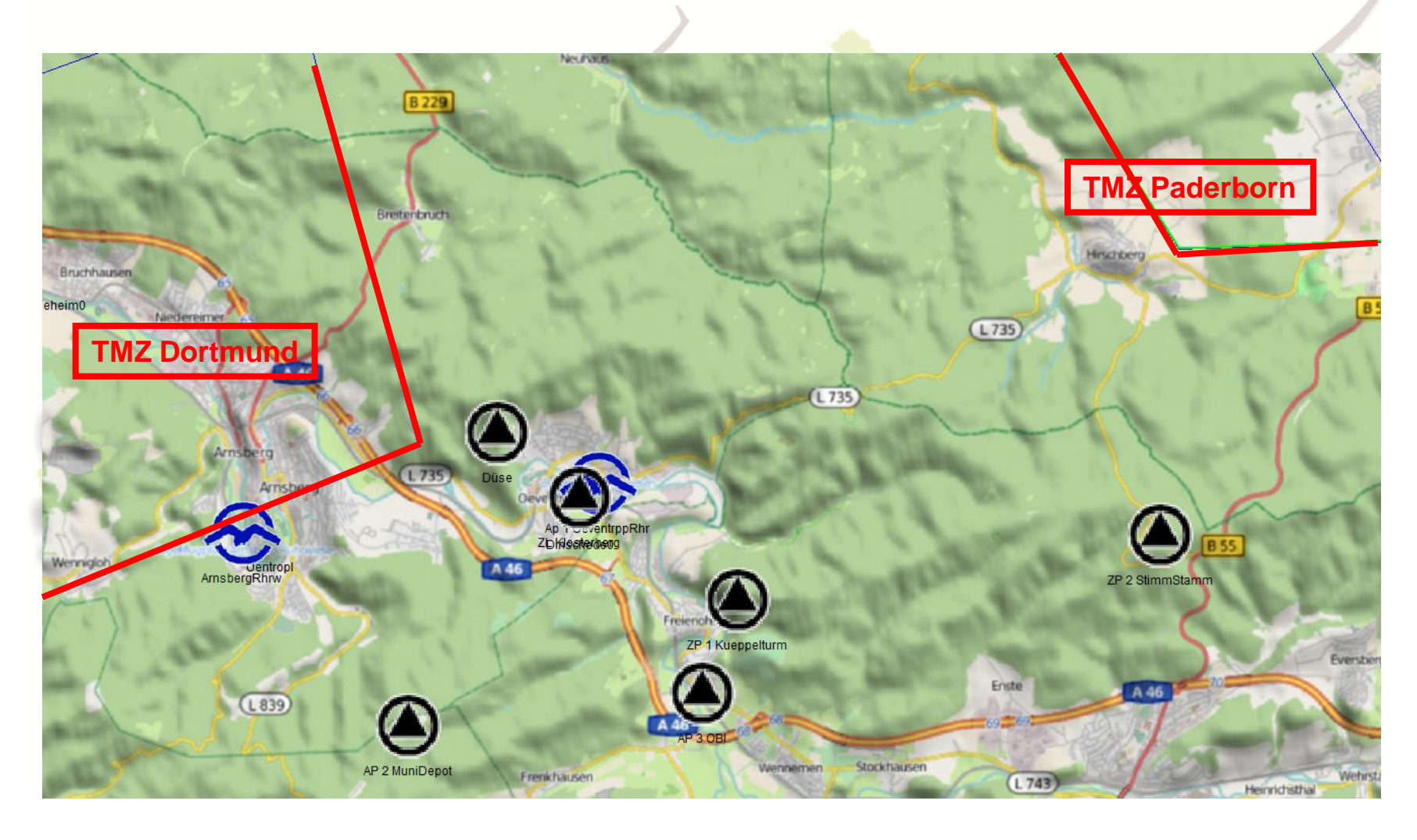

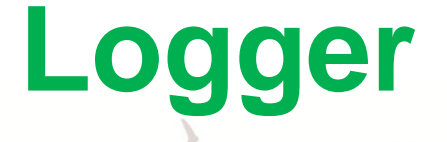

**Das Aufzeichnungsintervall der Logger muss auf 4 Sekunden oder kleiner eingestellt sein!**

**Ohne Flugprogrammierung im Logger muss das Aufzeichnungsintervall bei der Wendepunktumrundung beachtet werden (Flarm)**

# **Abflug**

- **Abfluglinie hat ein Länge von insgesamt 10 km (2x 5 km)**
- • **Ragt ein Schenkel in ein Beschränkungsgebiet verkürzt sich die Abfluglinie entsprechend**
- • **der Abflug wird 20 min nach dem letzten Start der Klasse freigegeben (Vorausgesetzt es herrscht Chancengleichheit).**
- • **stiller Abflug**

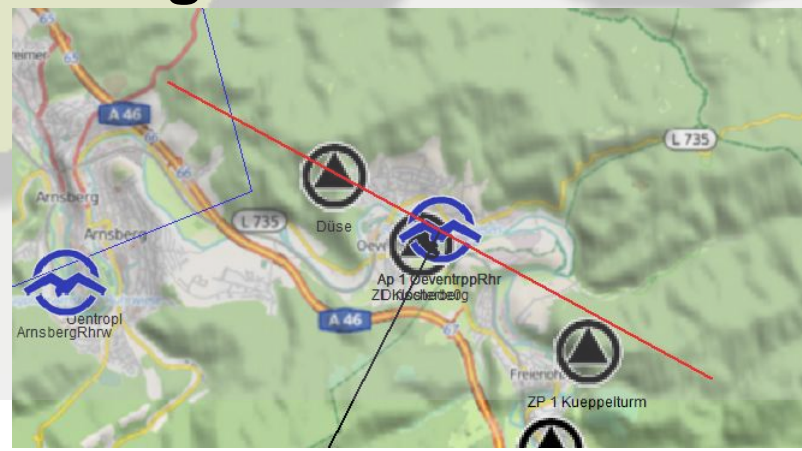

# **Wendepunkte**

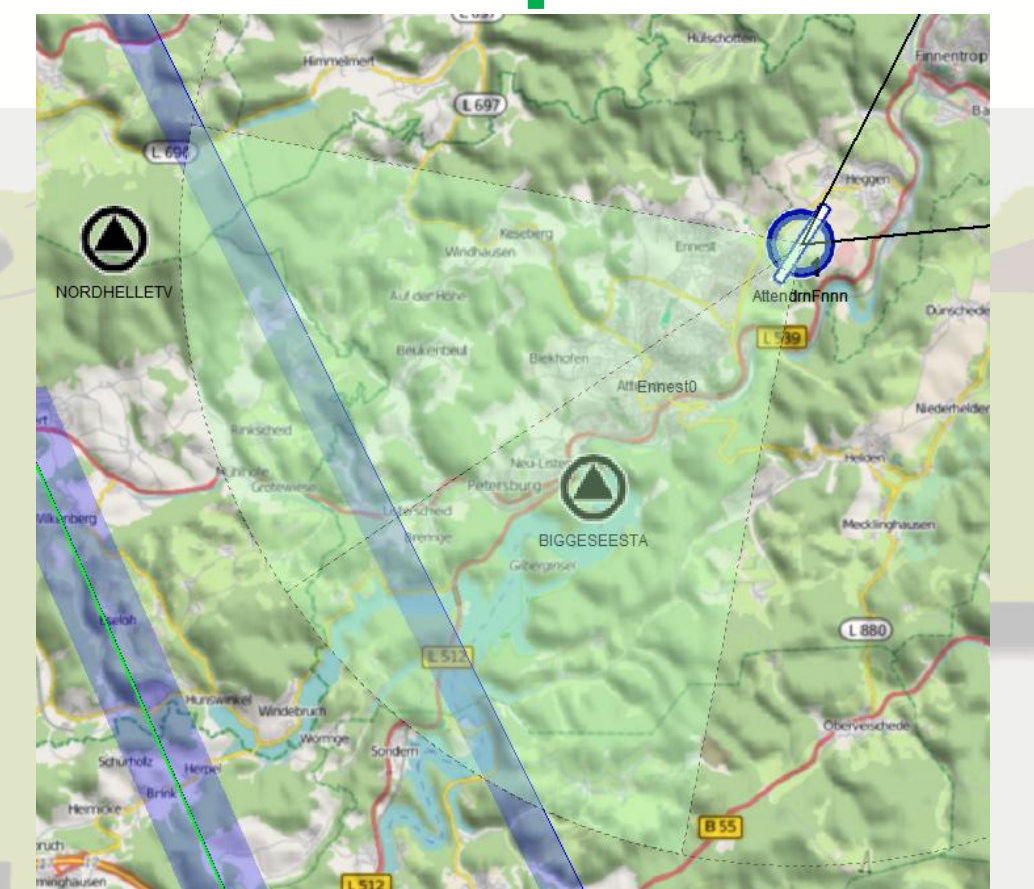

## **Zylinder (0,5 km Radius) + Sektor (10 km Radius)**

# **Zielanflug**

**Alle Aufgaben haben als Ziel den Zielpunkt Küppelturm (Zielkreis 1 km Radius)**

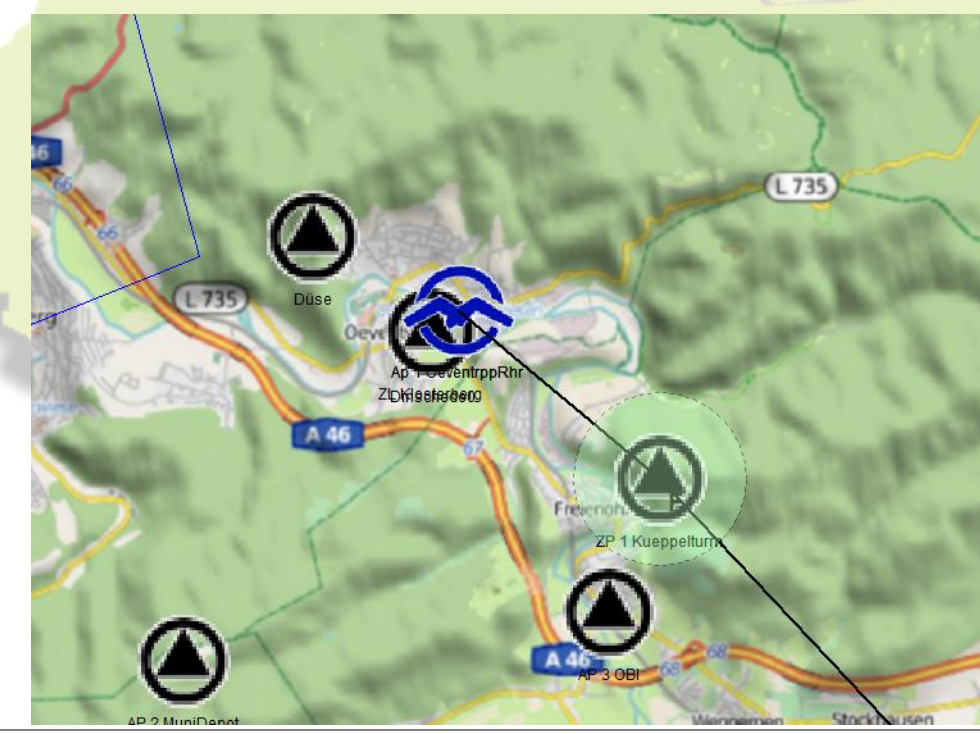

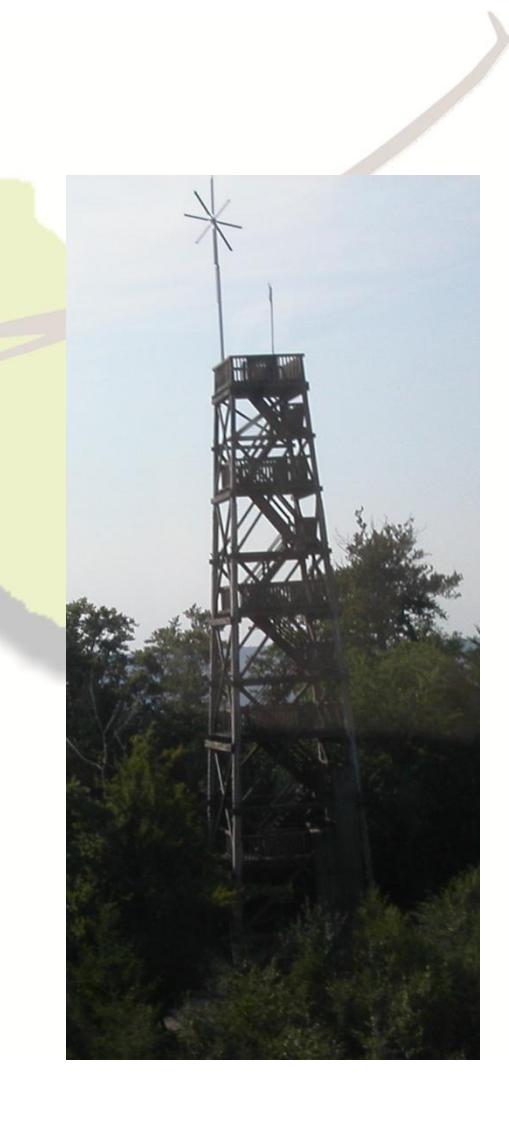

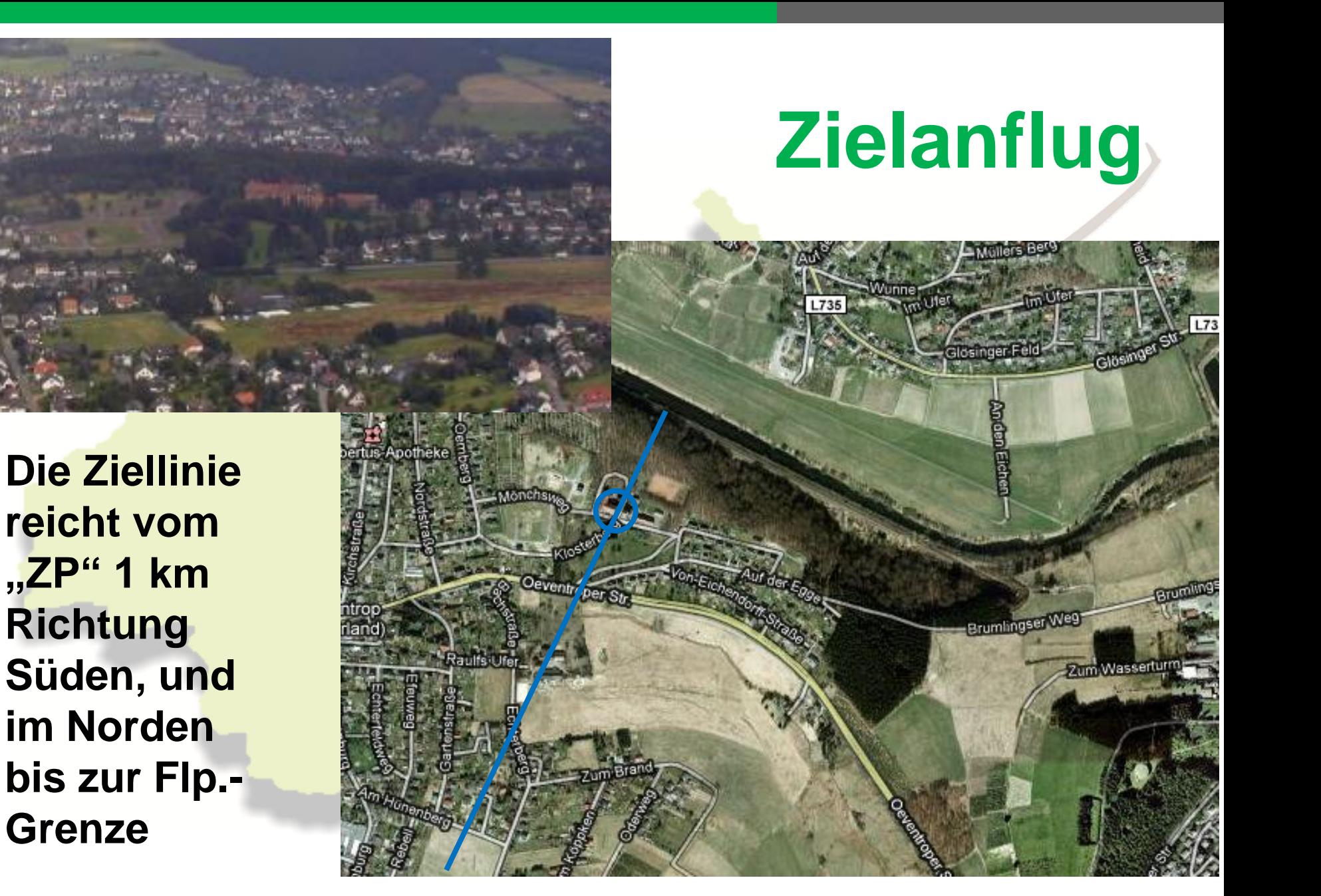

# **Zielanflug**

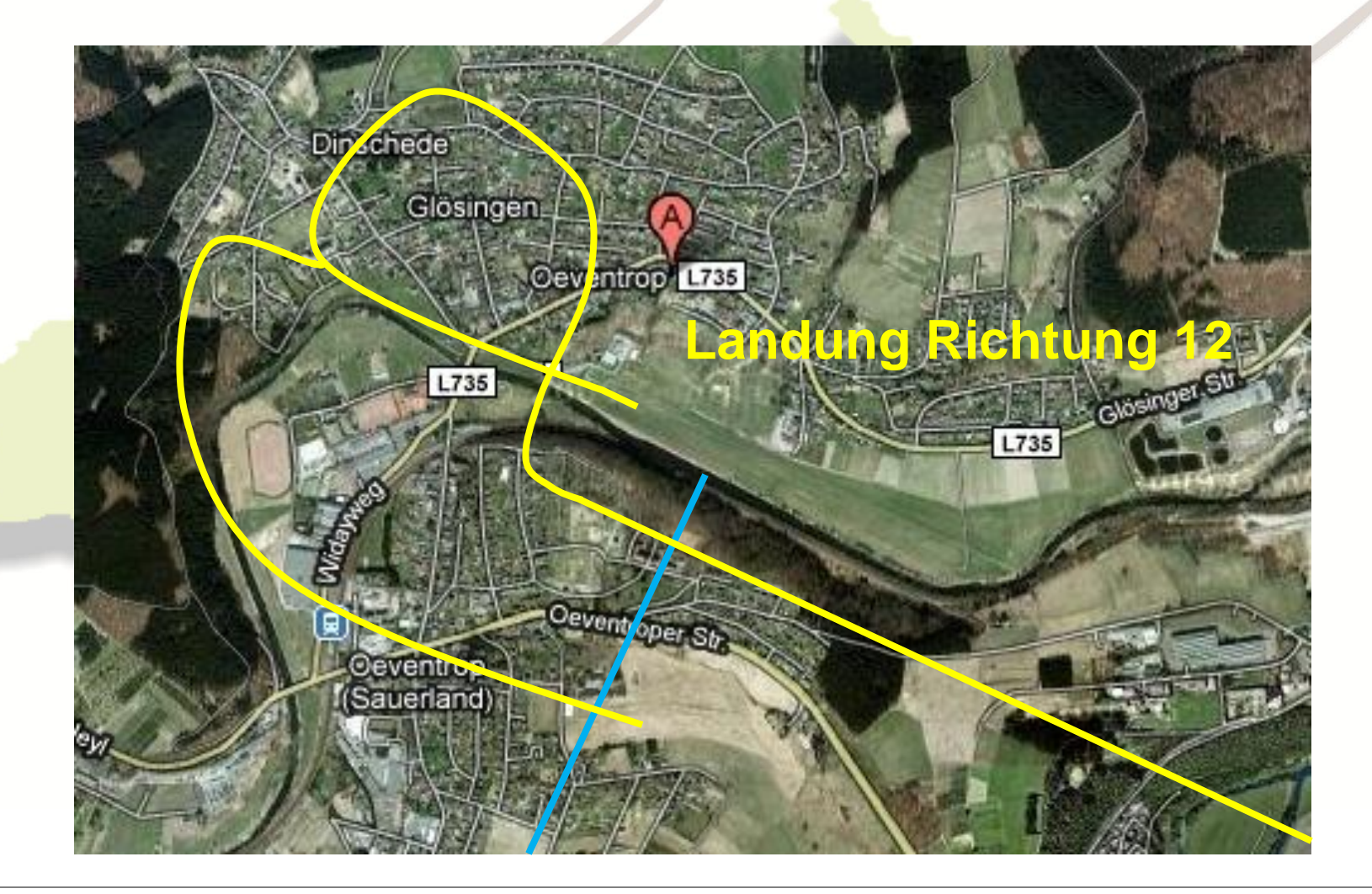

# **Landung 12**

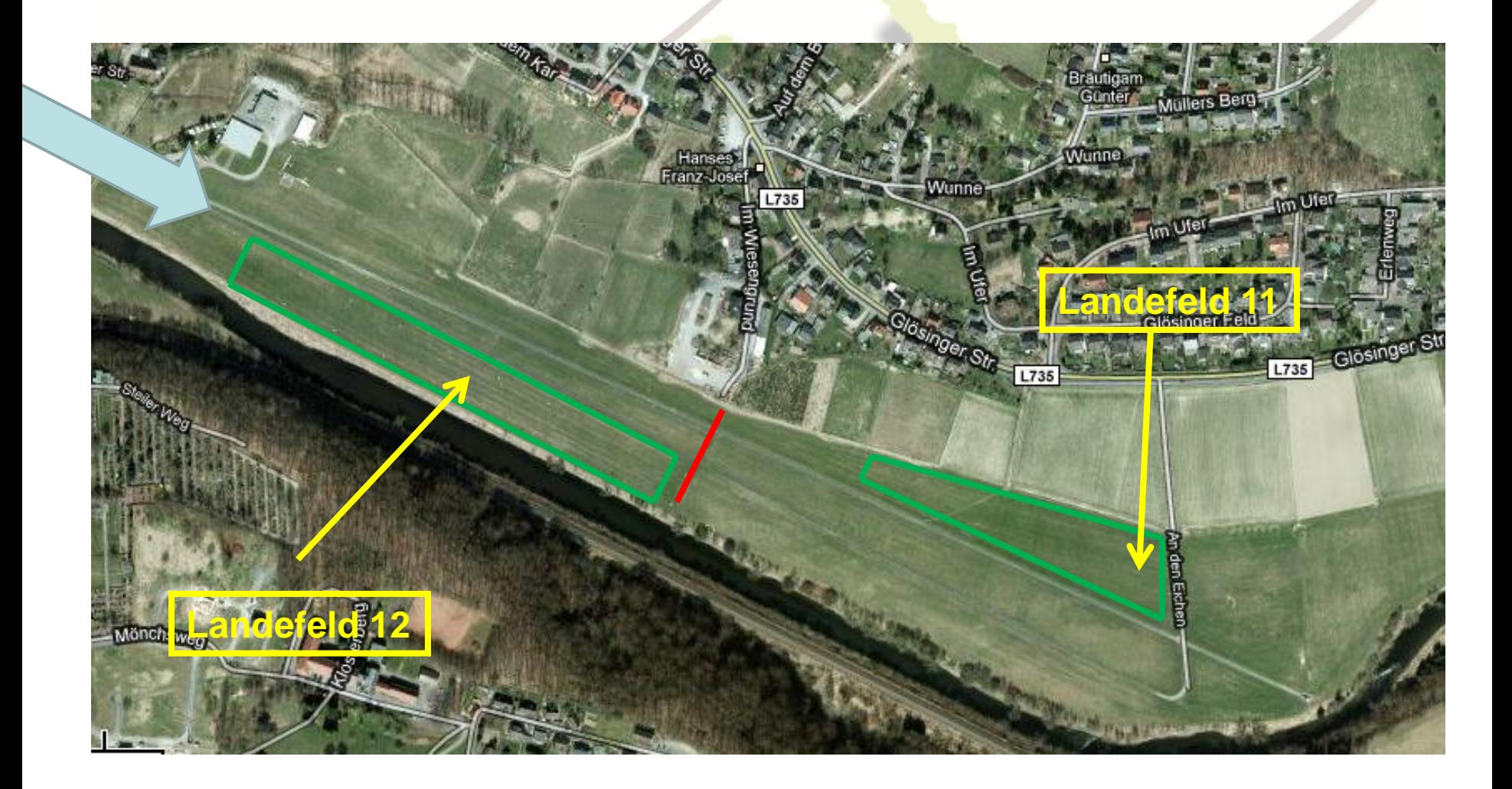

# **Zielanflug**

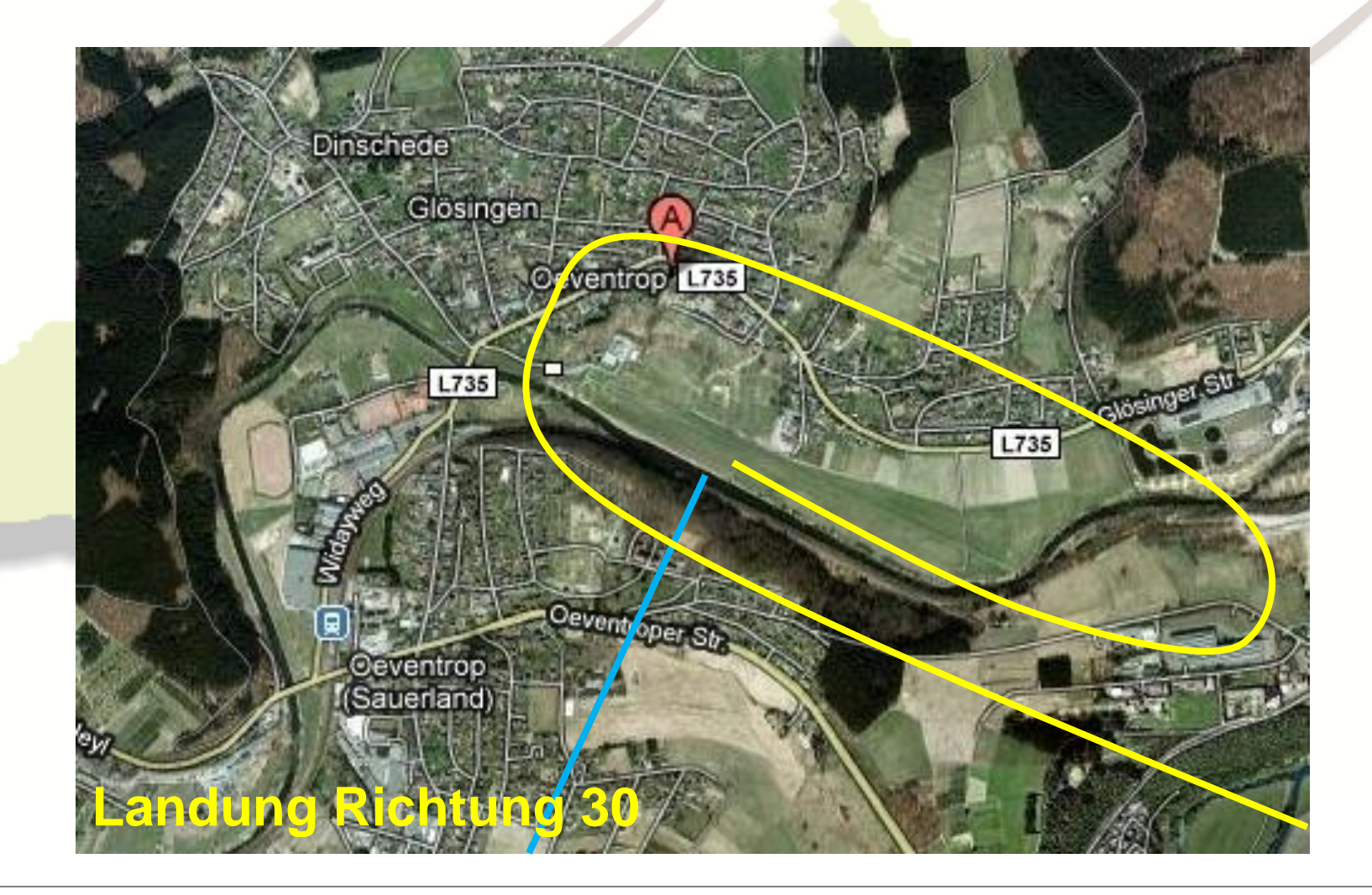

# **Landung 30**

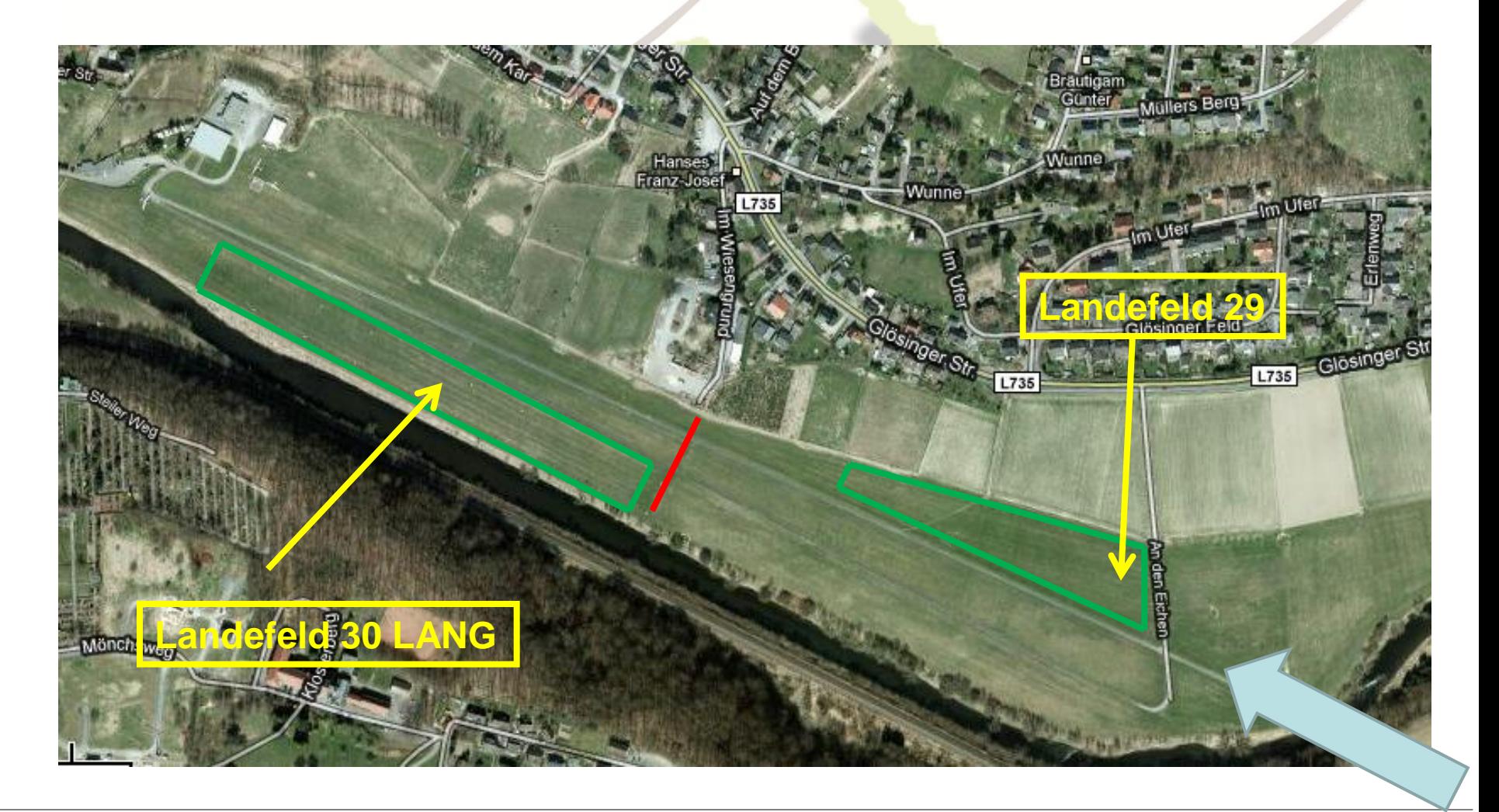

# **Nach der Landung**

• **Schnellstmöglich das Landefeld frei machen**

• **Flugzeuge aus den östlichen Landefelder erst nach Absprache über Funk zurückziehen!**

• **Spätestens 30 min nach der Landung den Loggerfile auf Scoring \*StrePla hochladen oder auf einem Datenträger bei der Auswertung abgeben**

# **Außenlandemeldung**

## **Telefonnr: 0177 1425 645**

#### **Landemeldung mit Hilfe vom Formular übermitteln**

## **Nach der Wiederankunft in Oeventrop direkt den Loggerfile hochladen!!!**

# **Auswertung**

#### **Dateien sollen von den Piloten selbst hochgeladen werden.**

**Beim Hochladen der Datei muss immer das korrekte Wettbewerbskennzeichen angegeben werden!**

**Wertungsveröffentlichung im Briefingraum**

**Live-Wertung auf www.strepla.de/scs/**

# **Pilotensprecher**

• **Unlimted Class:** 

• **Sports Class:** 

• **Rookie Class:** 

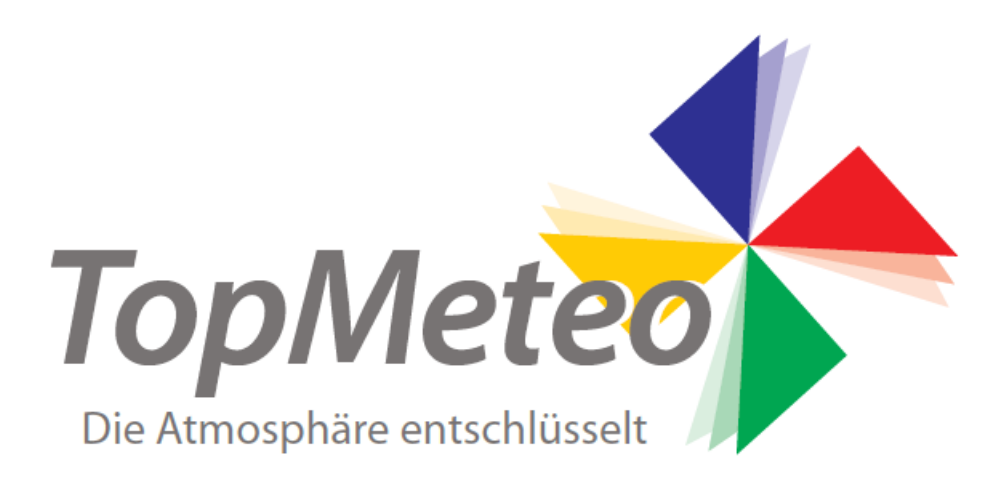

## 2 Wochen kostenlos und unverbindlich TopMeteo nutzen

# Gutscheincode C-SAUERL-ANDX-2016

#### de.topmeteo.eu